## Prolonge l'aventure après avoir vu le film !

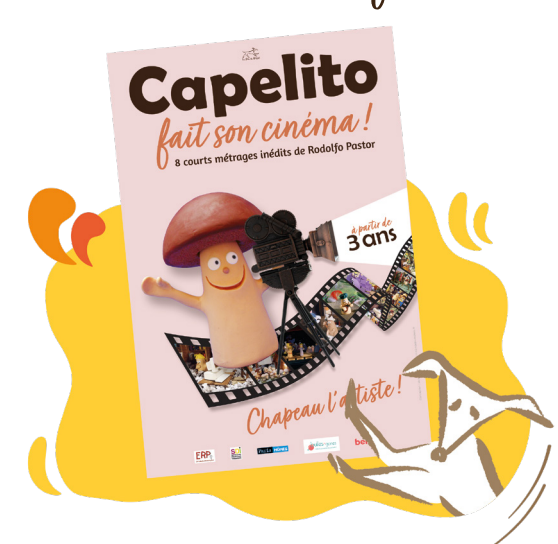

## Matériel nécessaire :

- De la pâte à modeler *(deux couleurs)*
- Deux gommettes blanches
- Un stylo bille
- Un smartphone ou une tablette *(et un support pour le/la fixer)*
- L'application (gratuite) Stop Motion Studio

Un personnage en pâte à modeler

Dans le film, Capelito a été fabriqué avec de la pâte à modeler. Avec l'aide d'un adulte et de la pâte à modeler, tu peux fabriquer un Capelito :

- 1. Choisis une couleur pour faire le corps. Roule un petit boudin avec un côté un peu plus large que l'autre. Pose-le à plat sur la base la plus large.
- 2. Choisis une autre couleur pour le chapeau. Fait une boule et ecrase là contre une surface plate pour obtenir une demieboule.

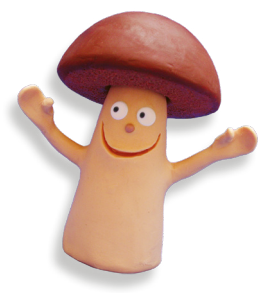

- 3. Façonne-la pour obtenir un beau chapeau et fait un petit trou sur la partie plate afin qu'elle s'emboite dans le haut du corps.
- 4. Fabrique un petit rond de la couleur du chapeau pour le nez.
- 5. Pour les yeux, utilise des gommettes blanches sur lesquelles tu peux dessiner un petit point au stylo pour faire des pupilles.
- 6. Pour la bouche, il suffit de sculpter une forme de sourire.

*Tu peux aussi ajouter des bras mais c'est compliqué à faire et ça ne tient pas bien au corps. Pout être certain que les bras collent au corps, on peut utiliser du fil de fer torsadé qui traverse le corps et sulpter les bras autour.*

## L'animation image par image : le stop motion

Le principe est simple :

- On décompose un mouvement en plusieurs positions que l'on prend en photo. Il faut donc déplacer le/les personnage(s) un petit peu, et à chaque nouvelle position, on prend une photo. Ce travail est très long et il faut être très méticuleux.
- La restitution du mouvement à vitesse normale s'obtient en faisant défiler très rapidement ces photos différentes devant nos yeux.

## À toi de jouer :

- 1. Installe un décor avec tes jouets, des légos, de petits objets... et positionne ton personnage à l'intérieur du décor.
- 2. Fixe le smartphone (ou la tablette) pour qu'elle ne bouge pas et démarre l'application Stop Motion Studio.
- 3. Prends une photo, puis bouge un peu Capelito. Renouvelle cette opération autant que nécessaire pour créer ton animation.
- 4. Lance la lecture de la vidéo.

Et c'est ainsi que tu pourras donner vie à Capelito !

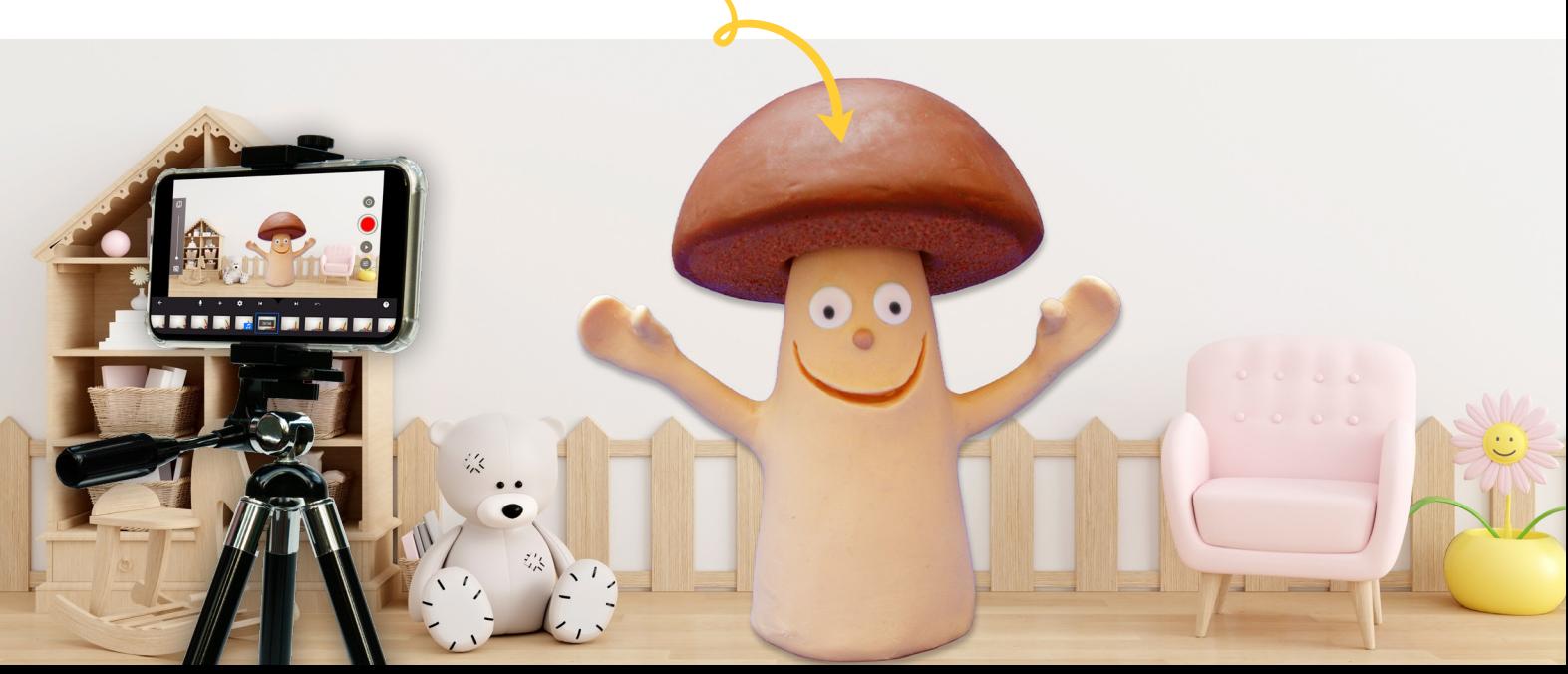